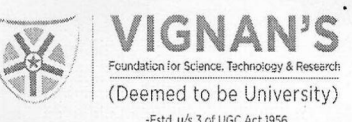

Date: 08.09.2023

## **MINUTES OF THE MEETING HELD ON 05.09.2023** Venue: VC's Chamber

## **Members attended:**

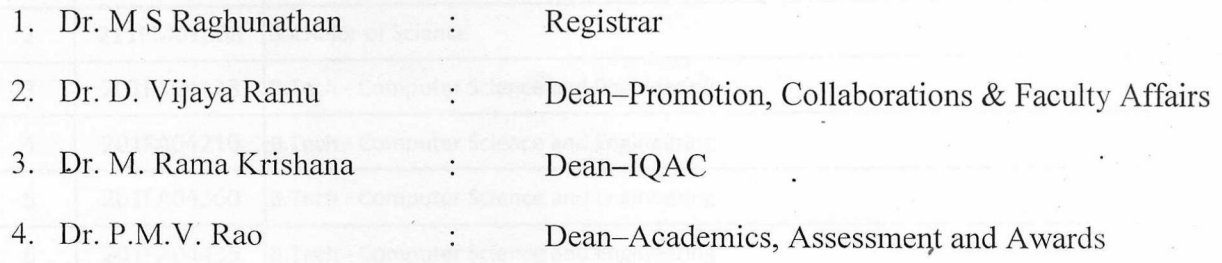

### PROCEEDINGS:

At outset, Chairman, Prof. P. Nagabhushan welcomed all the members to the meeting.

### Agenda:

Reviewing the status of student grievances, marks changes happened in the process of Re-valuation & Re-totaling and the details of malpractice cases during the examinations conducted from April 2023 to August 2023.

### Points discussed and resolved:

Dean – AAA presented the information related to the listed items in the agenda. The following are the salient points.

- 1. 14 students applied for revaluation, in total 14 subjects. After revaluation, the marks are changed for 05 registrations.
- 2. 19 number of malpractice cases are reported. Dean-AAA informed the members that all malpractice cases are processed as per the procedure laid out by the institution. The 14 number of cases are identified as minor leading to cancellation of performance in one subject and 5 number of cases are identified as major leading to cancellation of performance in all subjects.
- 3. There are no grievances.

Committee members satisfied with the procedures followed and ratified the corrections in marks and actions taken in malpractice cases.

#### **Signature of the Members:**

- 1. Prof. P. Nagabhushan, Vice-Chancellor
- 2. Dr. M S Raghunathan, Registrar
- 3. Dr. D. Vijaya Ramu, Dean-PC & FA  $\bigcirc$
- 4. Dr. M. Rama Krishana, Dean-IQAC \
- 5. Dr. P.M.V.Rao, Dean-AAA  $\angle$

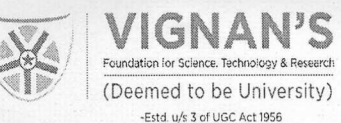

Date: 08.04.2023

# MINUTES OF THE MEETING HELD ON 04.04.2023 Venue: VC's Chamber

## Members attended:

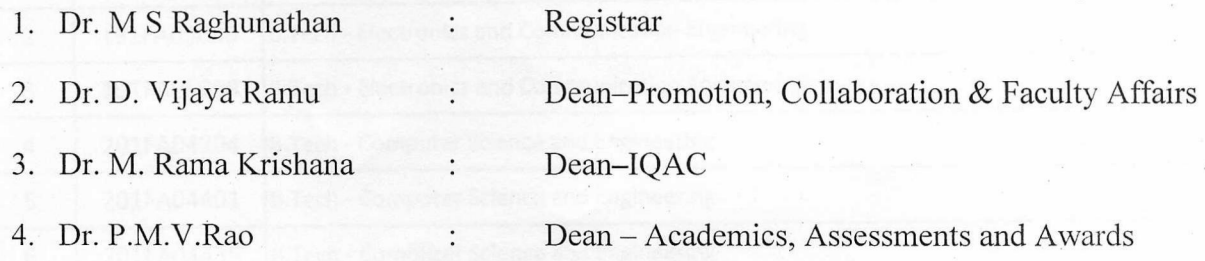

#### PROCEEDINGS:

At outset, Chairman, Prof., P. Nagabhushan welcomed all the members to the meeting.

### Agenda:

Reviewing the status of student grievances, marks changes happened in the process of Re-valuation & Re-totaling and the details of malpractice cases during the examinations conducted from November 2022 to March 2023.

## Points discussed and resolved:

Dean – AAA presented the information related to the listed items in the agenda. The following are the salient points.

- 1. 16 students applied for revaluation, in total 18 subjects. After revaluation, the marks are changed for 05 registrations.
- 2. 10 number of malpractice cases are reported. Dean-AAA informed the members that all malpractice cases are processed as per the procedure laid out by the institution. The 10 number of cases are identified as minor leading to cancellation of performance in one subject.
- 3. There are no grievances.

Committee members satisfied with the procedures followed and ratified the corrections in marks and actions taken in malpractice cases.

### **Signature of the Members:**

- 1. Prof. P. Nagabhushan, Vice-Chancellor
- 2. Dr. M. S Raghunathan, Registrar
- 3. Dr. D. Vijaya Ramu, Dean-PC & FA CP
- 4. Dr. M. Rama Krishna, Dean-IQAC Mkle
- 5. Dr. P.M.V. Rao, Dean-AAA <